#### **MUNICIPIO DE GALVAO**

Comparativo da Despesa Autorizada Com a Liquidada - Anexo TC 08

Entidade : MUNICIPIO DE GALVAO

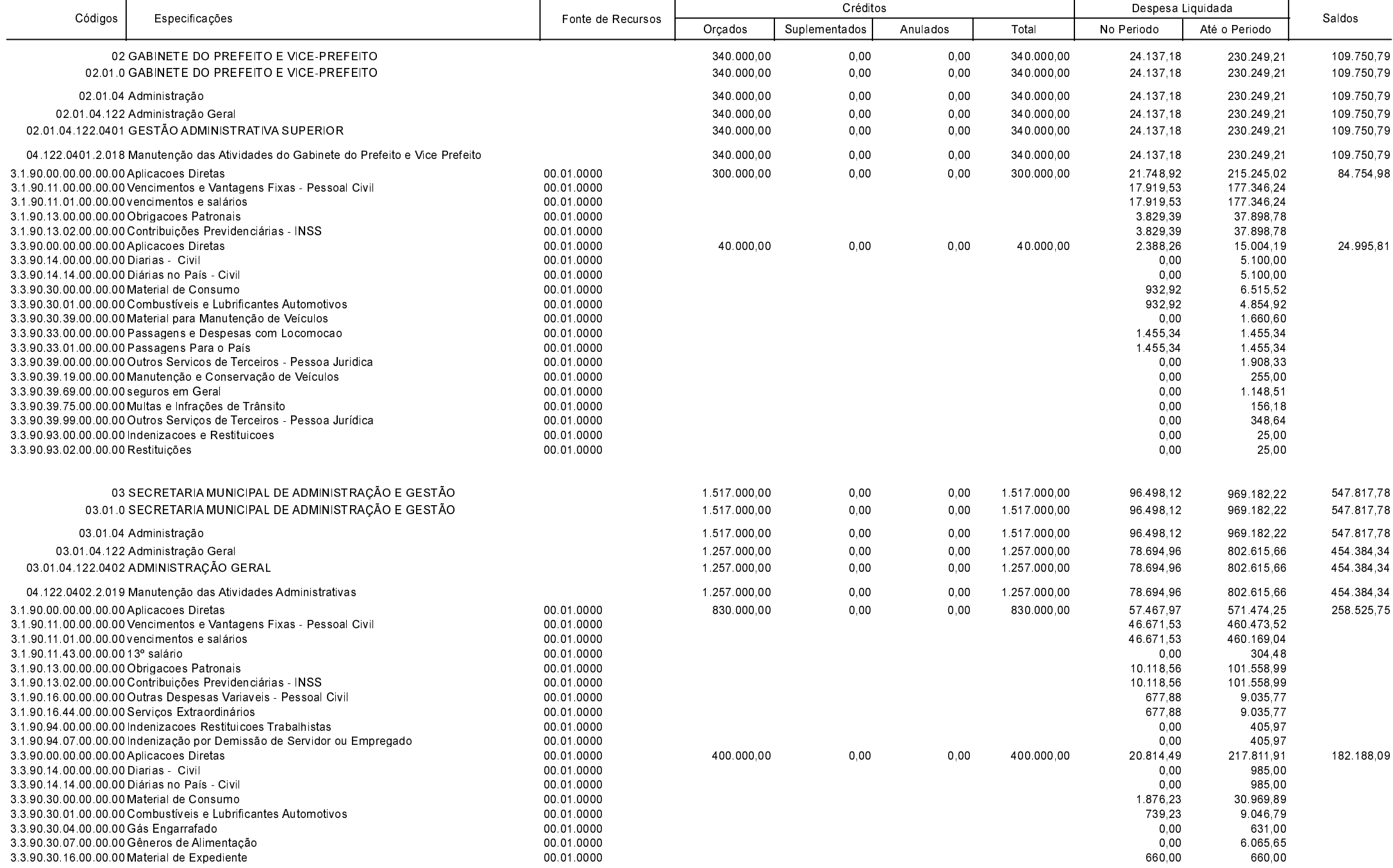

Betha Sistemas .<br>Exercício de 2017

Período: Outubro

Página 1 de 16

#### **MUNICIPIO DE GALVAO**

Comparativo da Despesa Autorizada Com a Liquidada - Anexo TC 08

Entidade : MUNICIPIO DE GALVAO

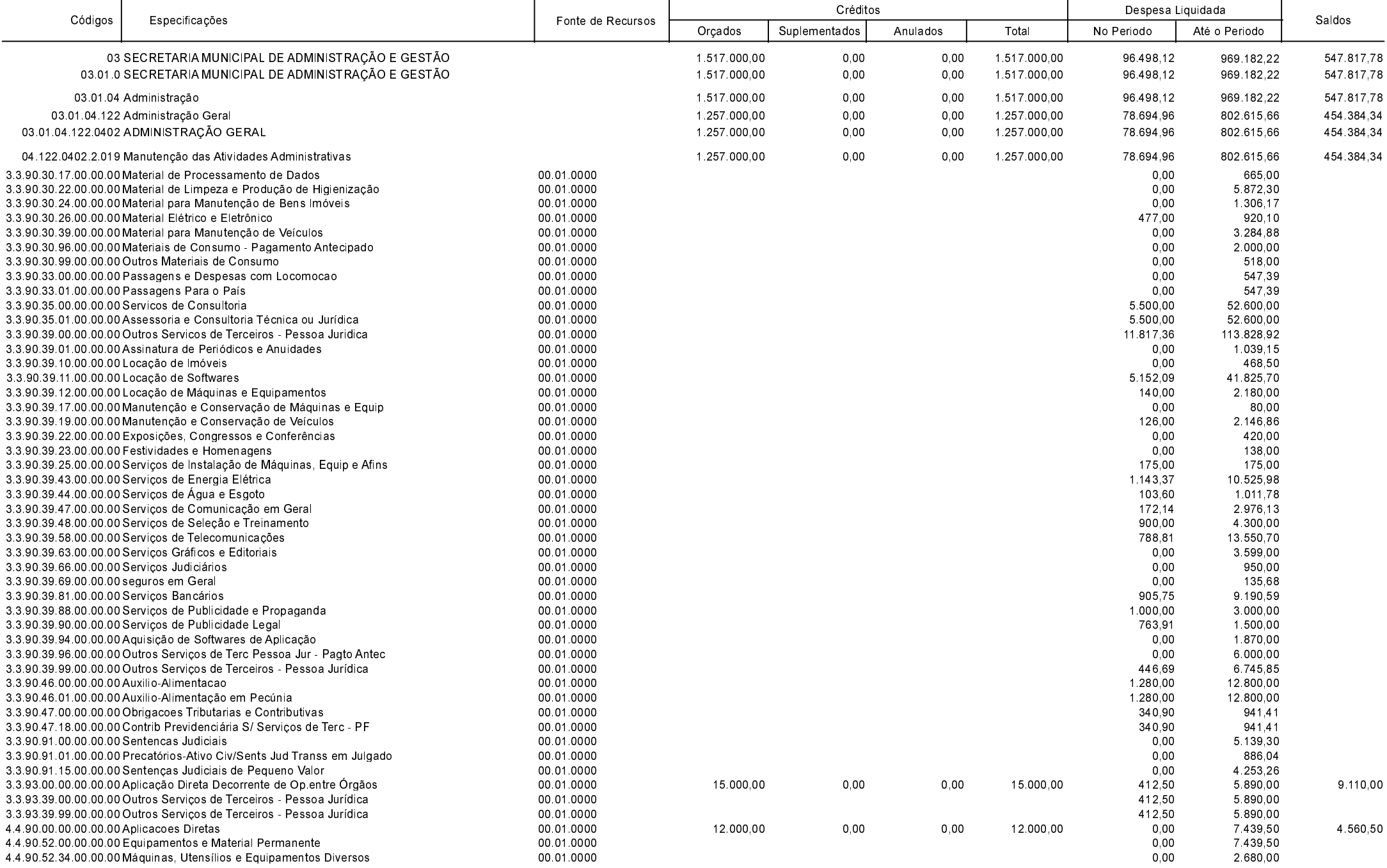

Exercício de 2017

Período: Outubro

Página 2 de 16

### **MUNICIPIO DE GALVAO**

Comparativo da Despesa Autorizada Com a Liquidada - Anexo TC 08

Entidade : MUNICIPIO DE GALVAO

┯

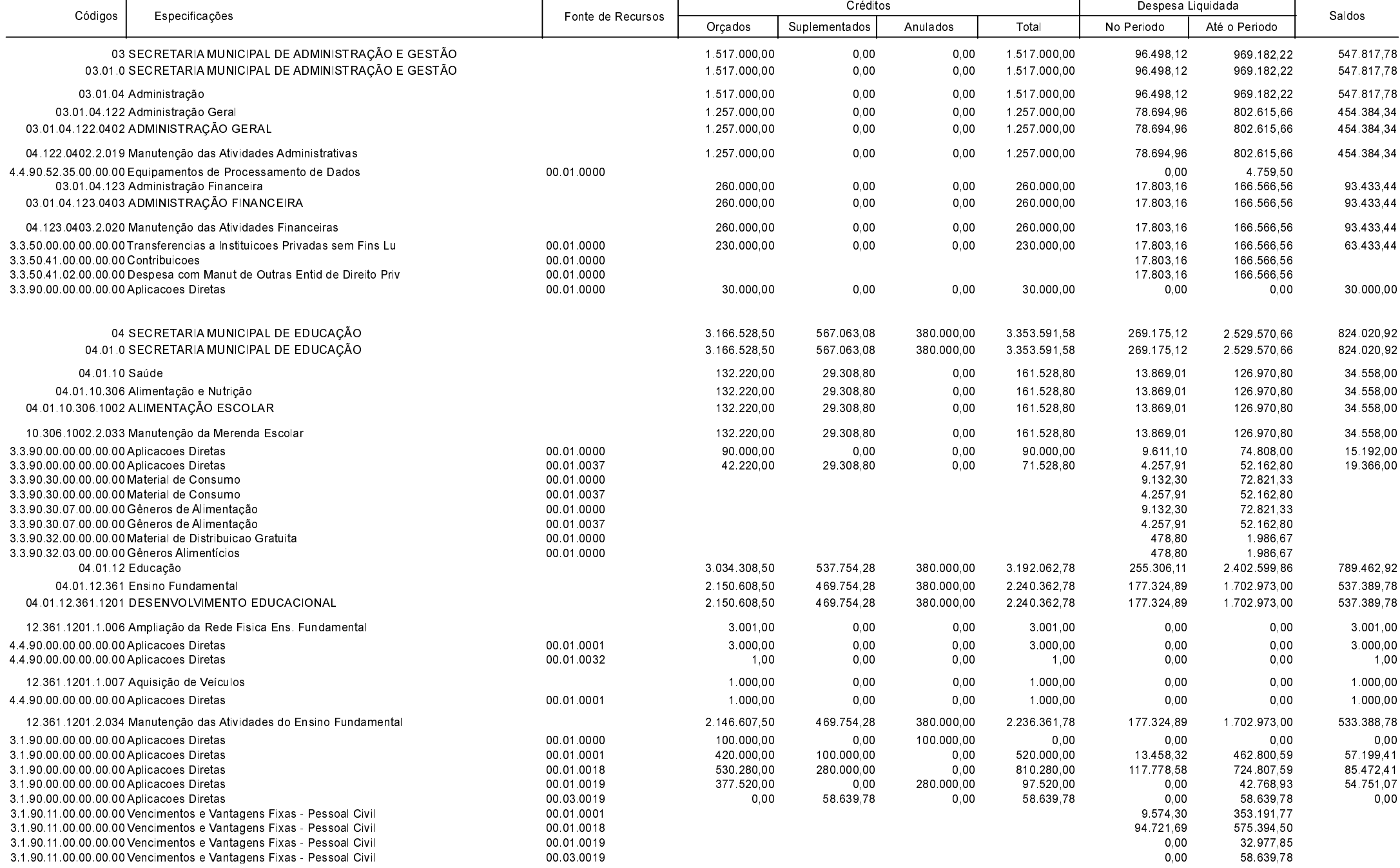

┱

Betha Sistemas .<br>Exercício de 2017

Período: Outubro

ᅮ

Página 3 de 16

#### **MUNICIPIO DE GALVAO**

Comparativo da Despesa Autorizada Com a Liquidada - Anexo TC 08

Entidade : MUNICIPIO DE GALVAO

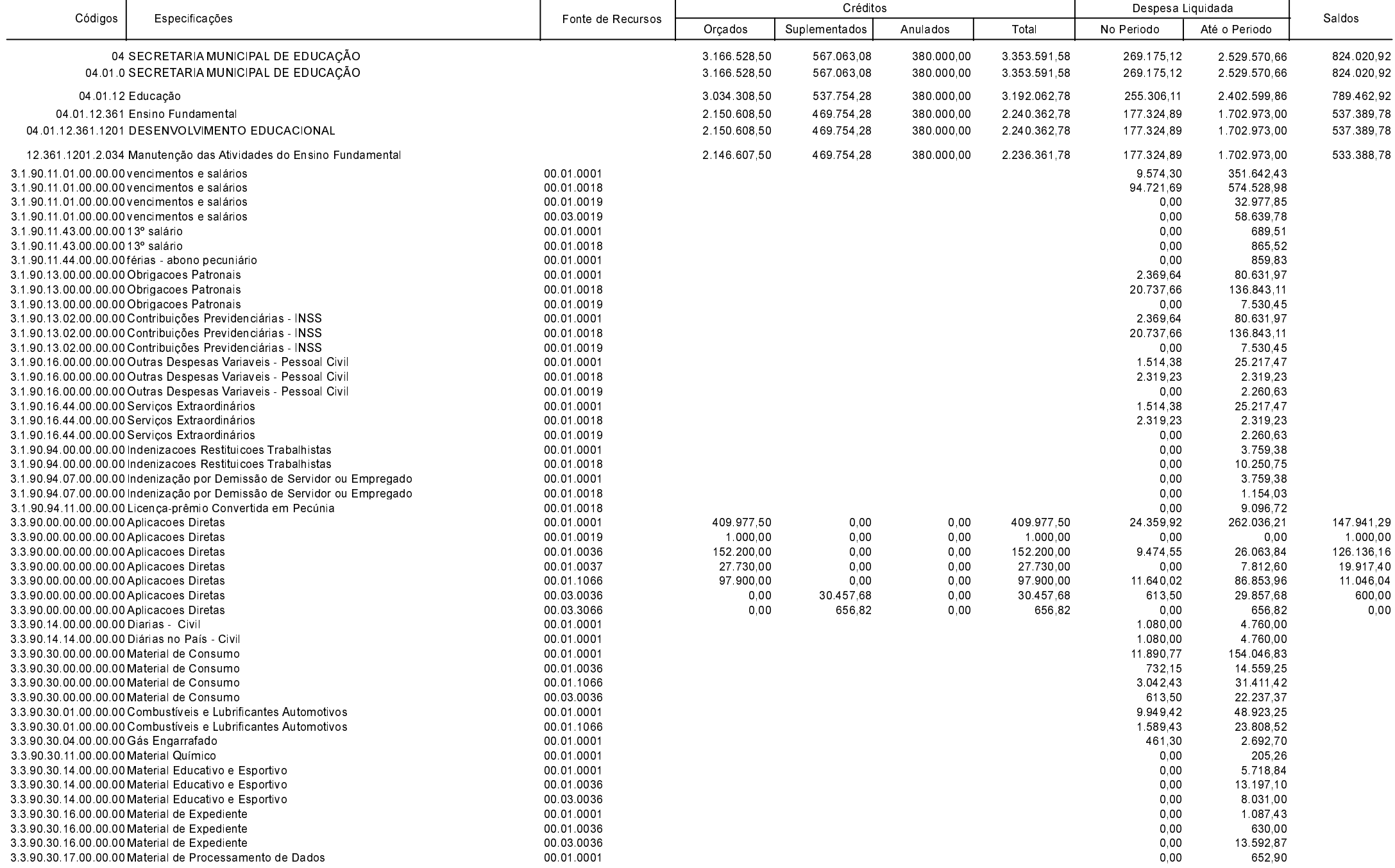

**Betha Sistemas** Exercício de 2017

Período: Outubro

Página 4 de 16

#### **MUNICIPIO DE GALVAO**

Comparativo da Despesa Autorizada Com a Liquidada - Anexo TC 08

Entidade : MUNICIPIO DE GALVAO

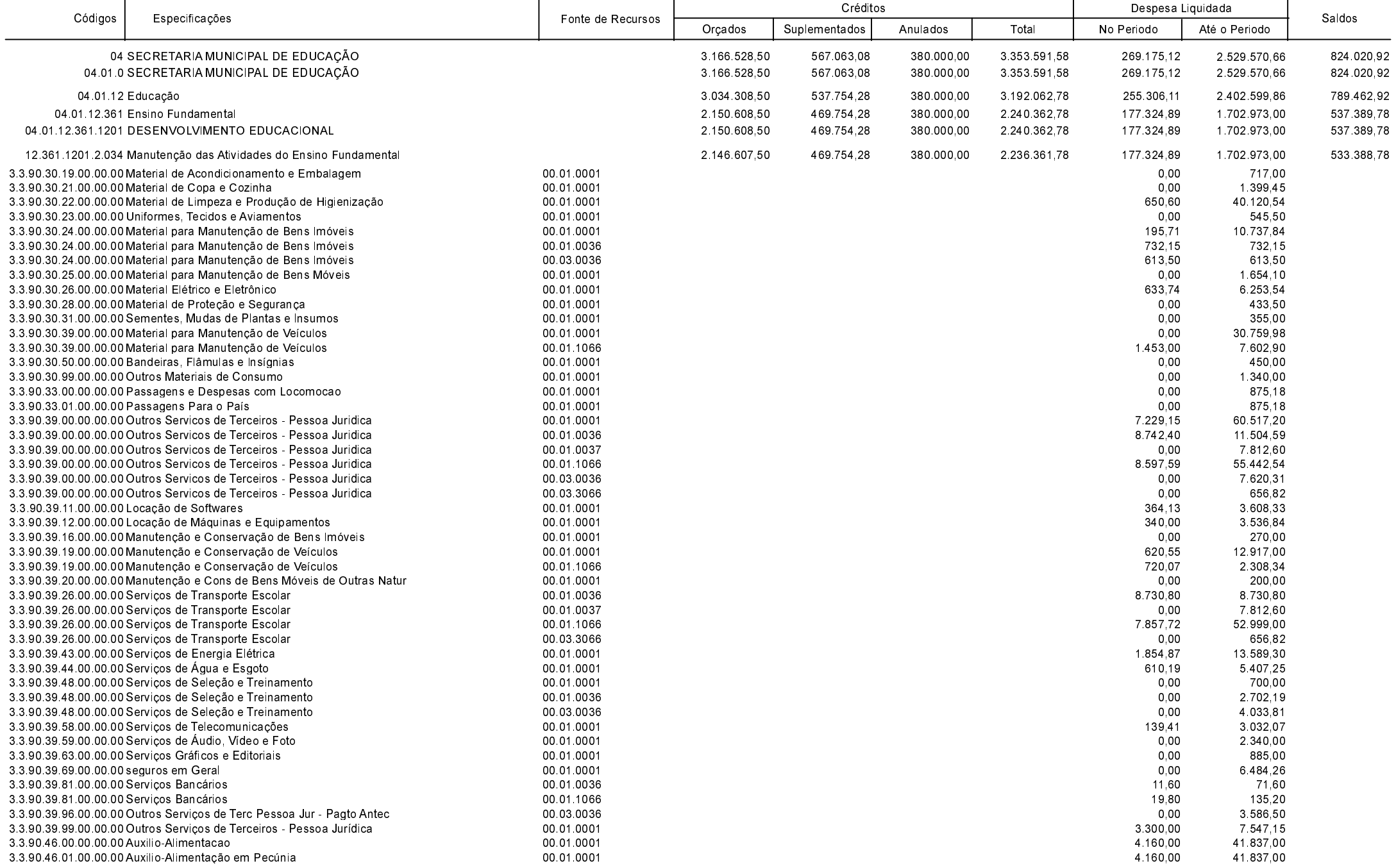

**Betha Sistemas** 

Exercício de 2017

Período: Outubro

Página 5 de 16

#### **MUNICIPIO DE GALVAO**

Comparativo da Despesa Autorizada Com a Liquidada - Anexo TC 08

Entidade : MUNICIPIO DE GALVAO

┯

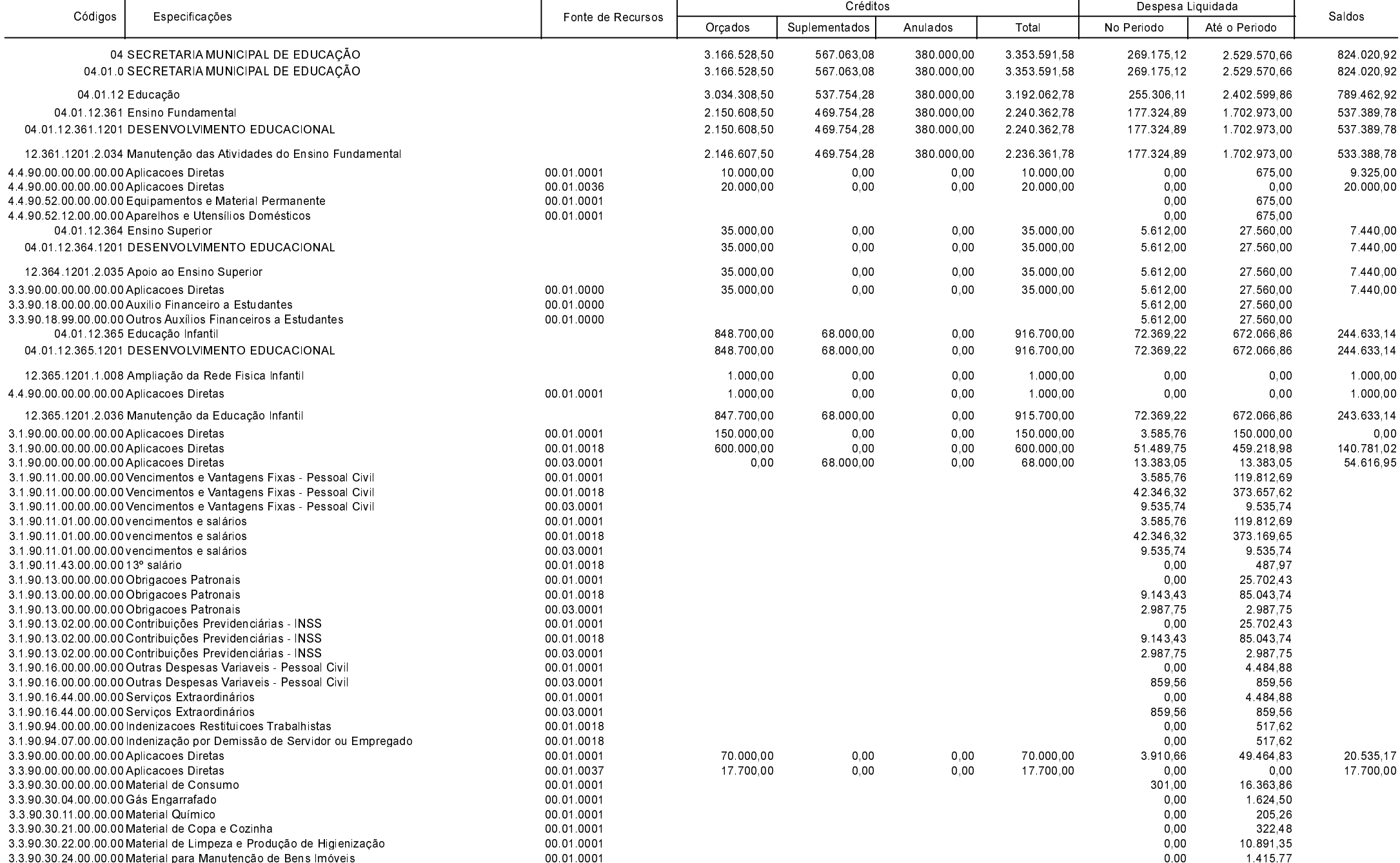

┱

**Betha Sistemas** 

Exercício de 2017

ᅮ

Período: Outubro

Página 6 de 16

#### **MUNICIPIO DE GALVAO**

Comparativo da Despesa Autorizada Com a Liquidada - Anexo TC 08

Entidade : MUNICIPIO DE GALVAO

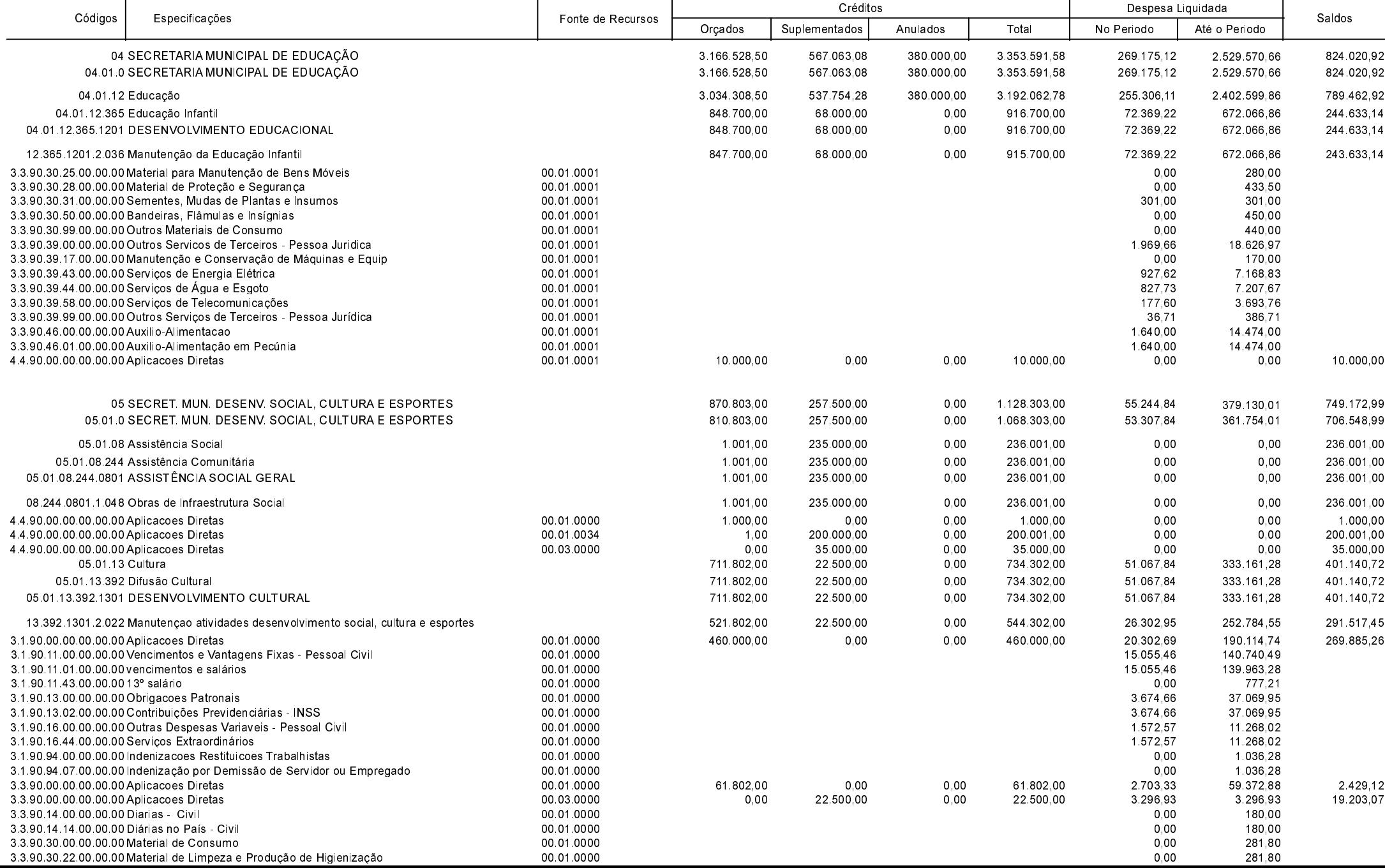

Betha Sistemas

.<br>Exercício de 2017

Período: Outubro

Página 7 de 16

#### **MUNICIPIO DE GALVAO**

Comparativo da Despesa Autorizada Com a Liquidada - Anexo TC 08

Entidade : MUNICIPIO DE GALVAO

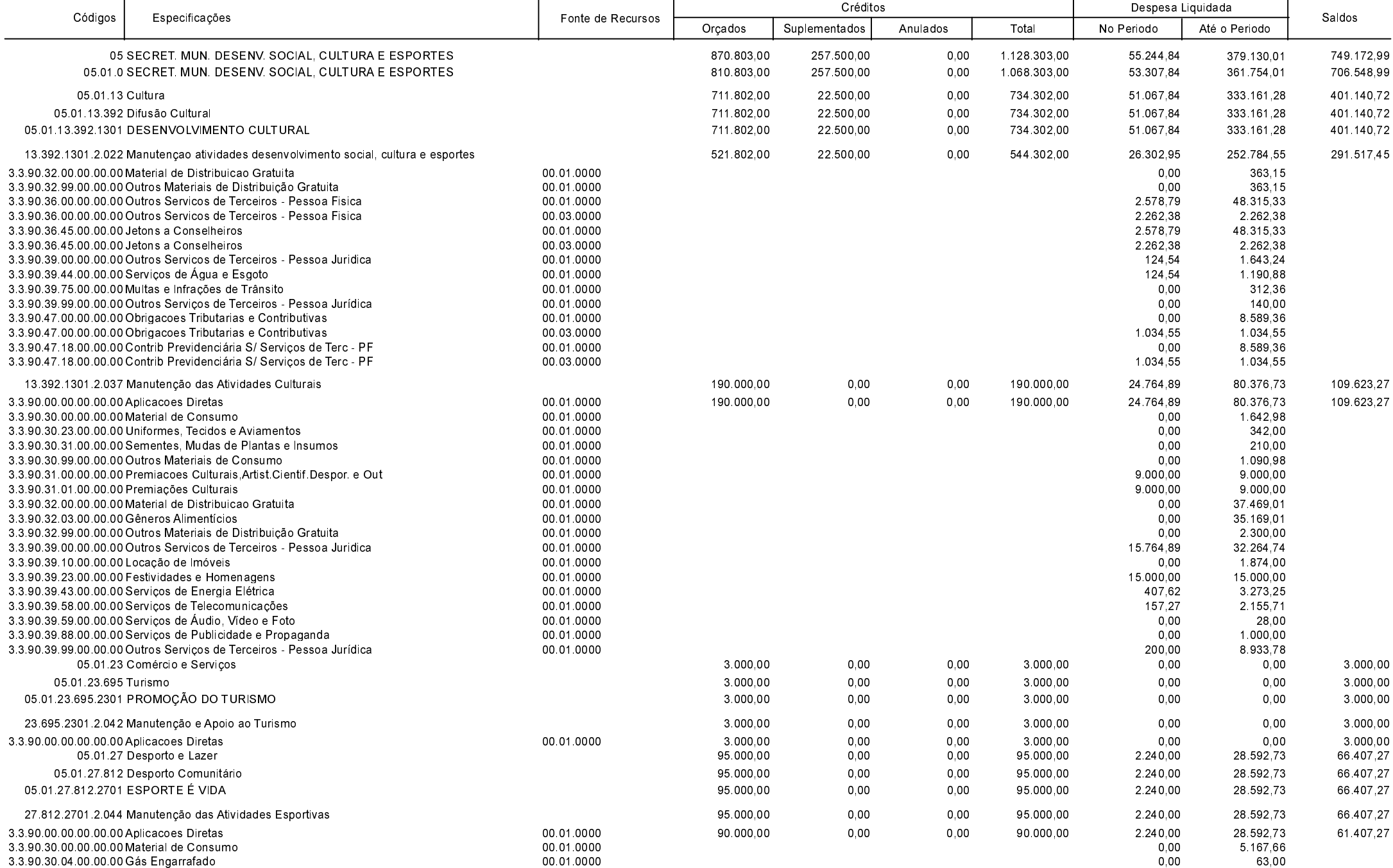

**Betha Sistemas** 

Exercício de 2017

Período: Outubro

Página 8 de 16

#### **MUNICIPIO DE GALVAO**

Comparativo da Despesa Autorizada Com a Liquidada - Anexo TC 08

Entidade : MUNICIPIO DE GALVAO

┯

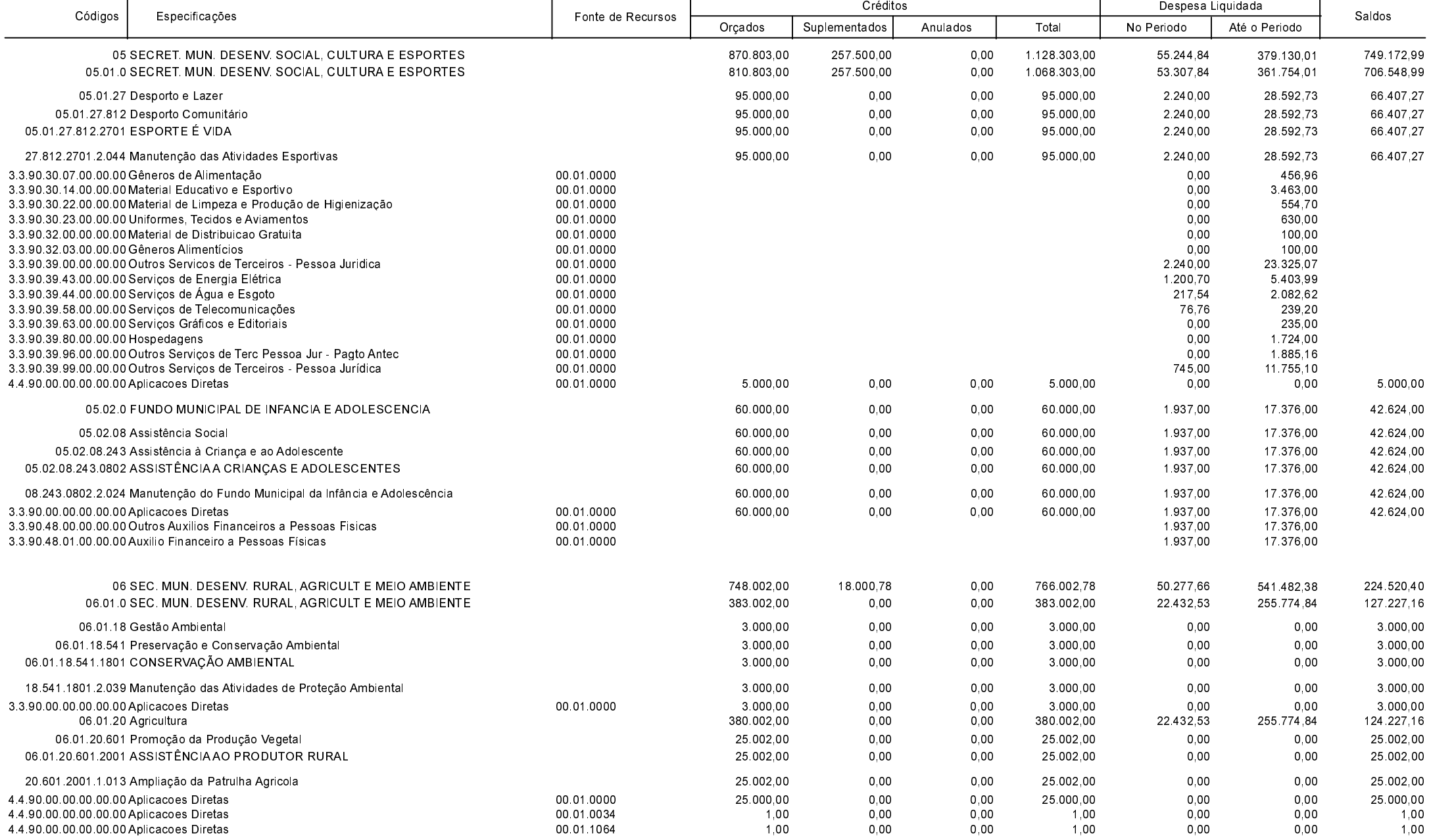

┱

Betha Sistemas

.<br>Exercício de 2017

ᅮ

Período: Outubro

Página 9 de 16

#### **MUNICIPIO DE GALVAO**

Comparativo da Despesa Autorizada Com a Liquidada - Anexo TC 08

Entidade : MUNICIPIO DE GALVAO

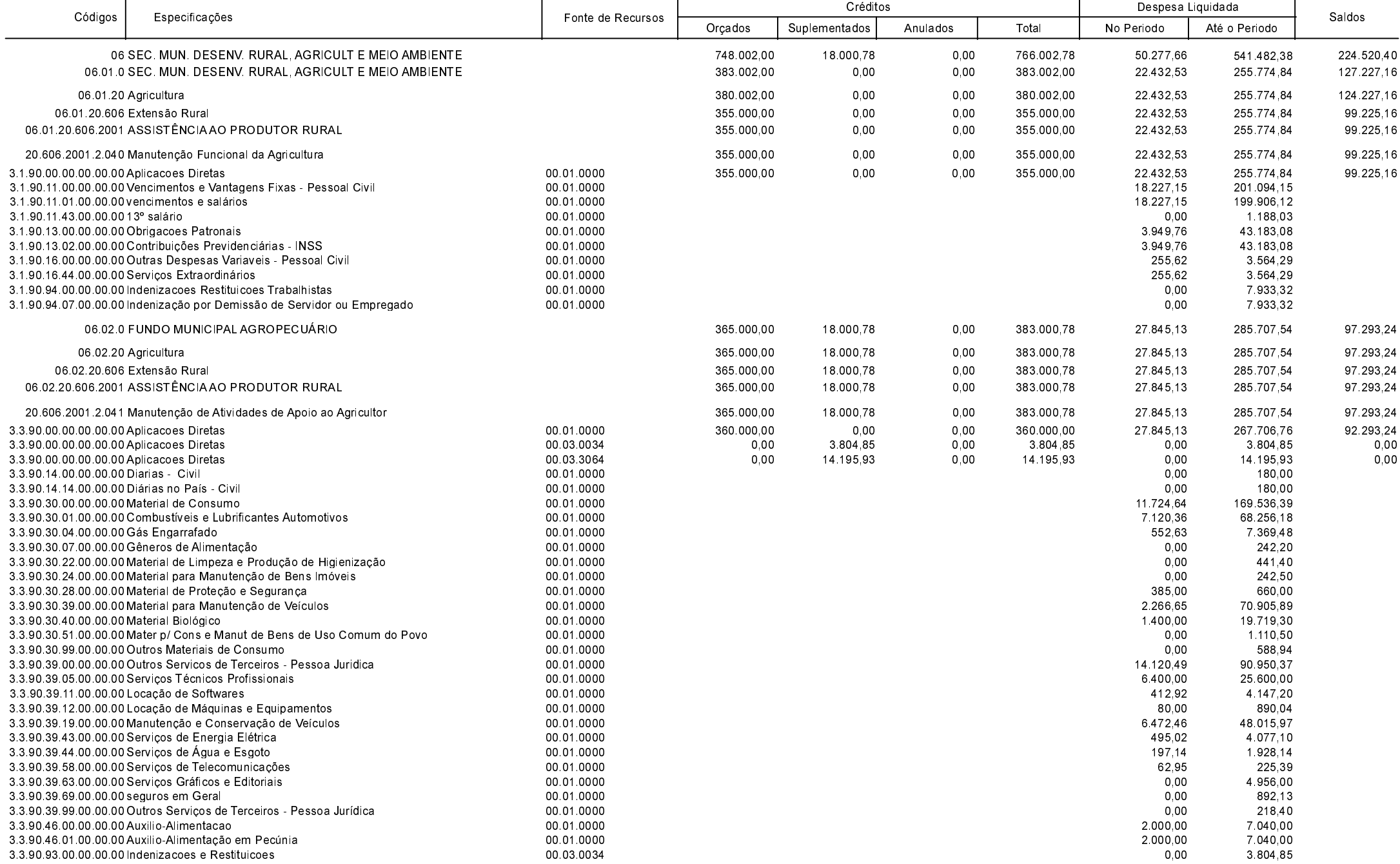

**Betha Sistemas** 

Exercício de 2017

Período: Outubro

Página 10 de 16

#### **MUNICIPIO DE GALVAO**

Comparativo da Despesa Autorizada Com a Liquidada - Anexo TC 08

Entidade : MUNICIPIO DE GALVAO

┯

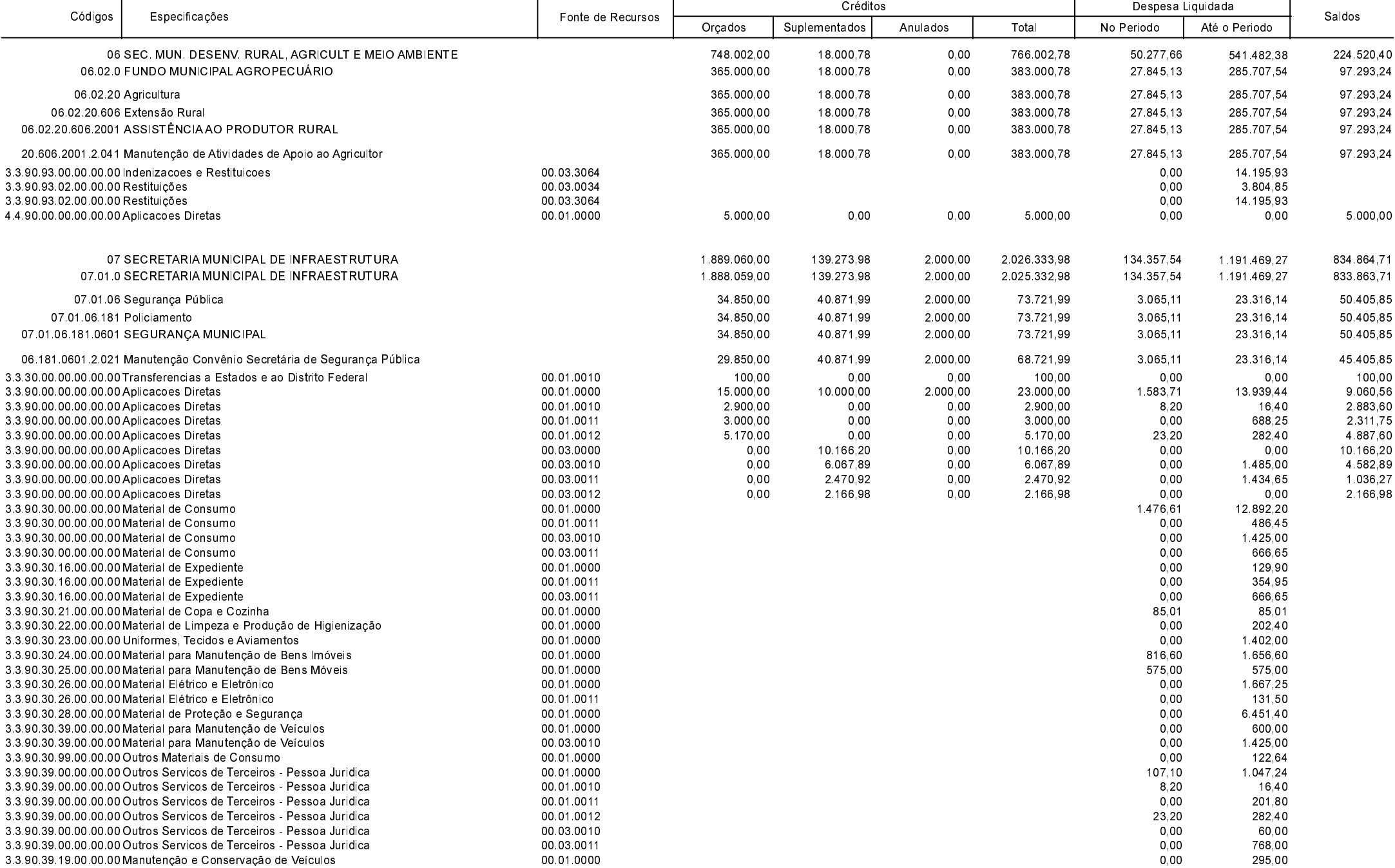

┱

**Betha Sistemas** Exercício de 2017

Período: Outubro

Página 11 de 16

ᅮ

### **MUNICIPIO DE GALVAO**

Comparativo da Despesa Autorizada Com a Liquidada - Anexo TC 08

Entidade : MUNICIPIO DE GALVAO

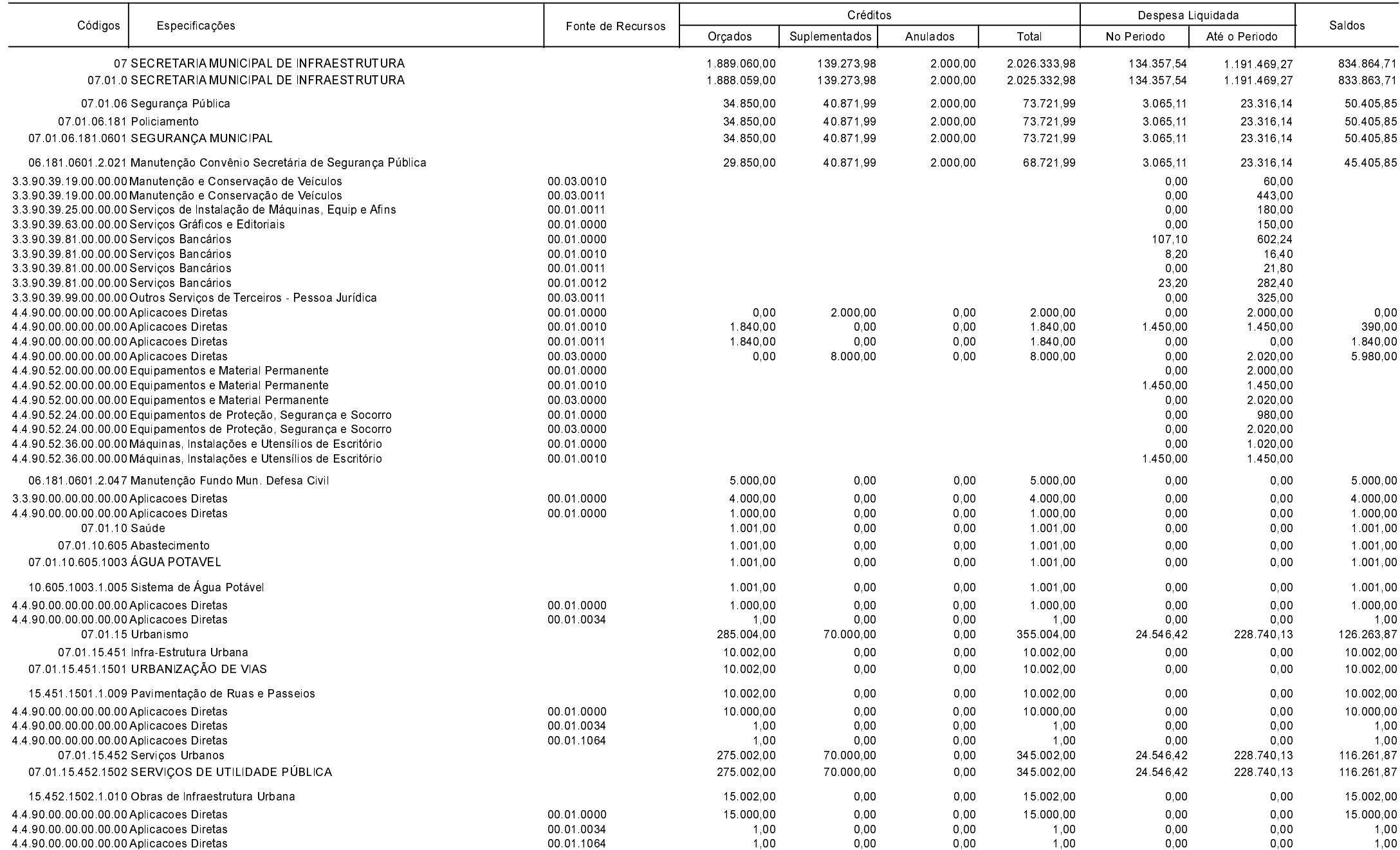

**Betha Sistemas** 

Exercício de 2017

ℸ

Período: Outubro

Página 12 de 16

#### **MUNICIPIO DE GALVAO**

Comparativo da Despesa Autorizada Com a Liquidada - Anexo TC 08

Entidade : MUNICIPIO DE GALVAO

┯

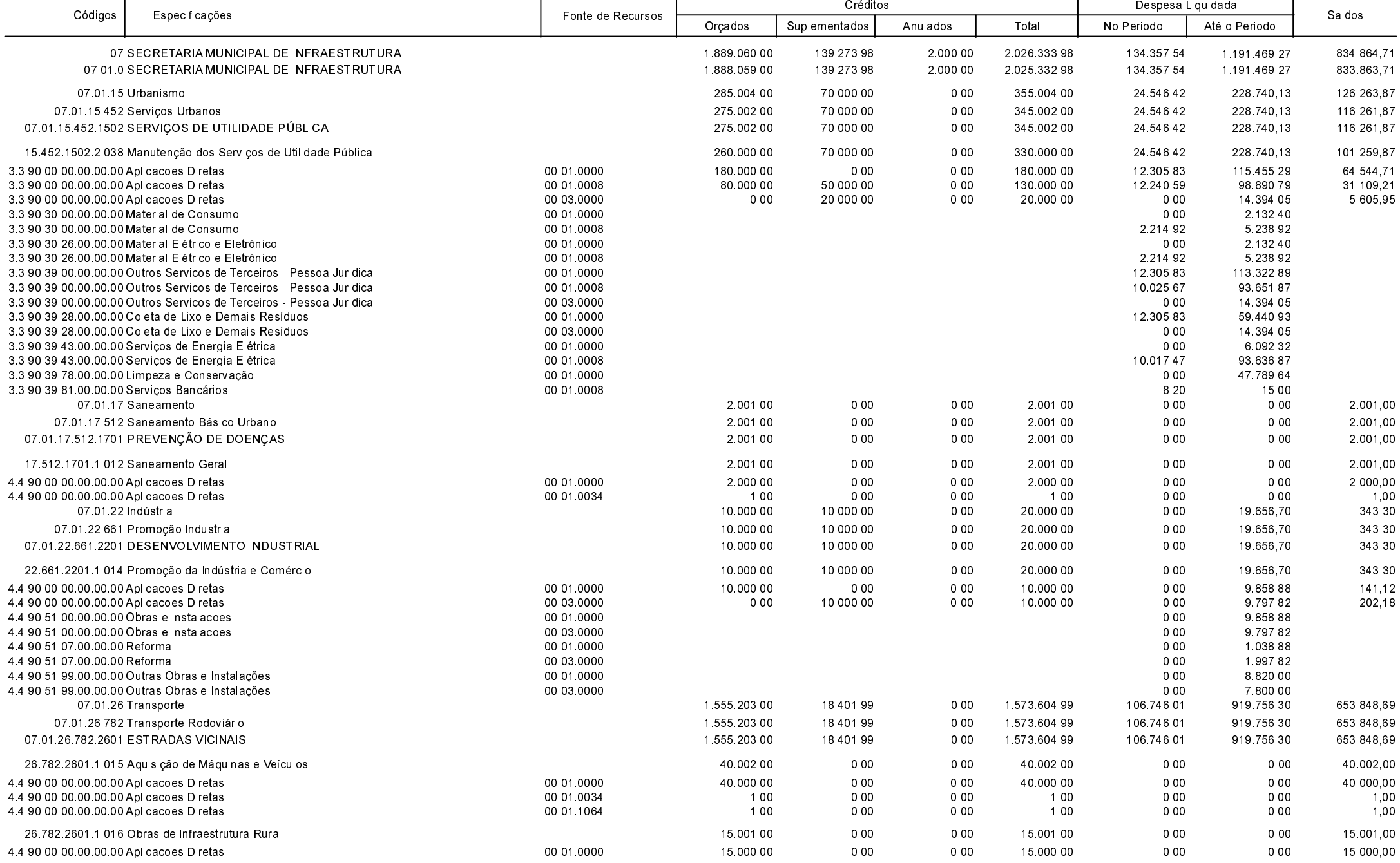

┱

**Betha Sistemas** 

Exercício de 2017

Período: Outubro

Página 13 de 16

### **MUNICIPIO DE GALVAO**

Comparativo da Despesa Autorizada Com a Liquidada - Anexo TC 08

Entidade : MUNICIPIO DE GALVAO

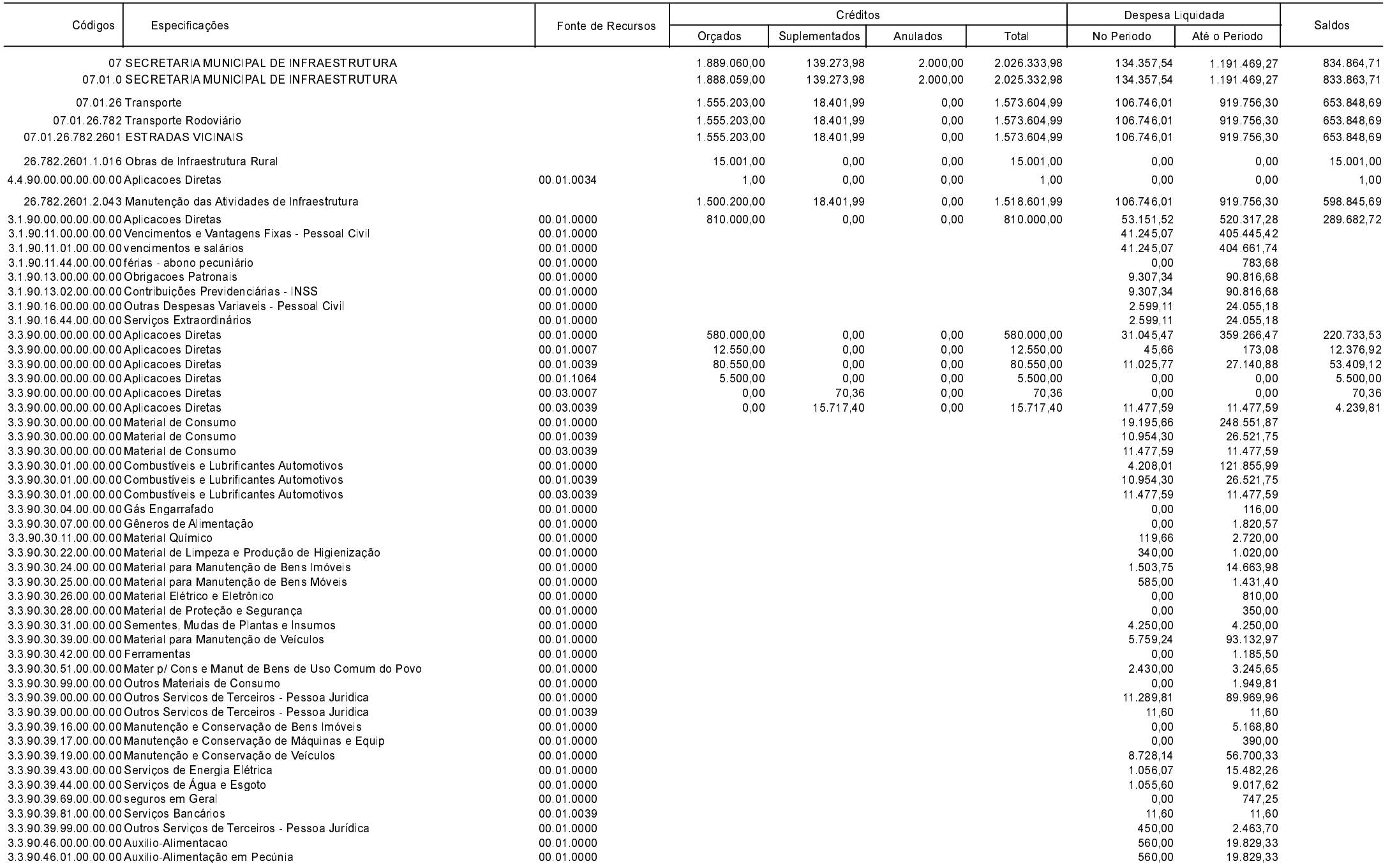

Betha Sistemas .<br>Exercício de 2017

Período: Outubro

Página 14 de 16

ℸ

### **MUNICIPIO DE GALVAO**

Comparativo da Despesa Autorizada Com a Liquidada - Anexo TC 08

Entidade : MUNICIPIO DE GALVAO

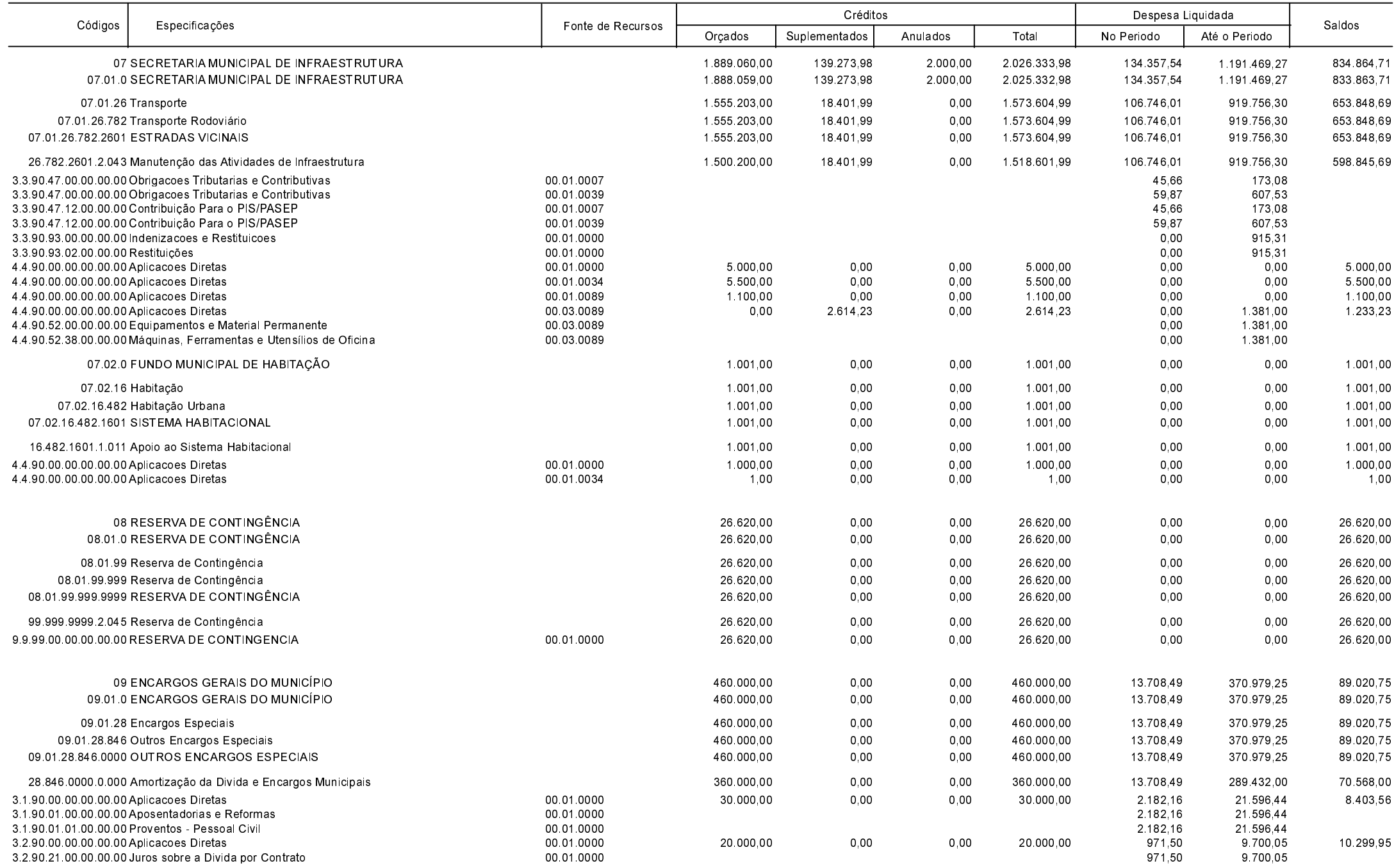

Betha Sistemas

.<br>Exercício de 2017

ℸ

Período: Outubro

Página 15 de 16

#### **MUNICIPIO DE GALVAO**

Comparativo da Despesa Autorizada Com a Liquidada - Anexo TC 08

Entidade : MUNICIPIO DE GALVAO

![](_page_15_Picture_617.jpeg)

ROBERVAL DALLA CORT Tesoureiro Substituto

Data: 2017-11-13 15:08:54

LEONIDIO LEVINSKI Contador CRC-SC 040198/O-3 Data: 2017-11-13 14:59:52

ADMIR EDI DALLA CORT

Prefeito Municipal

Betha Sistemas

Exercício de 2017

Período: Outubro

Página 16 de 16